# **Building a cryptocurrency wallet in React Native**

Ололо пыщь пыщь

ver 1.0 Igor Korsakov / bluewallet.io / London / January, 2023

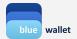

### Plan

- About me
- What is a wallet?
- Importance of entropy
- Secure storage
- Bitcoinjs and crypto libs in general
- Network requests
- Dependencies are a liability
- etc

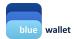

## **About**

- Started BlueWallet in 2017
- One of the first cryptocurrency wallets built with RN

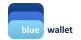

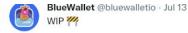

Let us introduce our new Lightning implementation.

Powered by Lightning Dev Kit (LDK), a flexible Lightning implementation written in Rust.

In this demo we gonna look in to opening a channel from an offline and airgapped device with PSBT (singlesig/multisig).

1/5

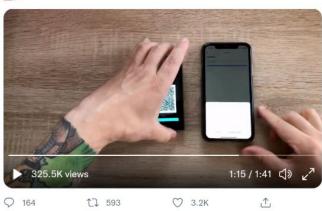

...

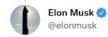

Replying to @bluewalletio

Any money transmitter or other licenses needed to use this in USA?

12:33 AM · Jul 14, 2021 · Twitter for iPhone

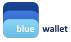

#### What is a wallet?

- Acquire good-quality entropy
- Safeguard this entropy
- Do operations with this entropy (usually digital signature)

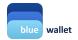

# **Entropy**

- Math.random() NO!
- CSPRNG YES!

- Entropy ~= randomness ~= private key ~= mnemonic seed phrase
- 2<sup>2</sup>56 1 and 77 zeroes
- Example: 0x3705005a6896d9814a1a28271cde62d247408957940478c8ce7c3ef3d3d1a017

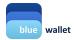

## iOS

```
RCT_EXPORT_SYNCHRONOUS_TYPED_METHOD(NSString*, getRandomBase64:(NSUInteger)by

NSMutableData *data = [NSMutableData dataWithLength:byteLength];

int result = SecRandomCopyBytes(kSecRandomDefault, byteLength, data.mutable)

if (result != errSecSuccess) {

    @throw([NSException exceptionWithName:@"NO_RANDOM_BYTES" reason:@"Fa:
}

return [data base64EncodedStringWithOptions:0];

}

@end
```

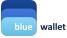

### **Android**

```
private String getRandomBytes(int size) {

SecureRandom sr = new SecureRandom();

byte[] output = new byte[size];

sr.nextBytes(output);

return Base64.encodeToString(output, Base64.NO_WRAP);

}

43 }
```

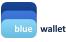

# **Secure storage**

- Keystore/keychain
- Encrypted database AES-256 encryption key comes from CSPRNG and is stored in Keystore

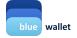

#### Libraries

- Bitcoinjs (<a href="https://github.com/bitcoinjs">https://github.com/bitcoinjs</a>)
- Example: BIP39 (entropy -> mnemonic seed words)
- There is no 'crypto' module in RN, you'll have to shim it (hello rn-nodeify / babel-plugin-module-resolver)
- A lot of libraries weren't built for RN, welcome to the bleeding edge (hello patches to node\_modules)

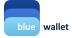

## **Network requests**

- Entropy -> priv key -> pub key -> address
- Access network to see what this address "owns" (balance, tx list)
- Network requests leak privacy

At this point, youre done with 75% of the wallet

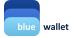

# Dependencies are a liability

Aka supply chain attack

#### Ways to combat:

- Pin dependencies; install with `npm ci`
- Monitoring bots (Snyk, Renovate, Dependabot, Socket.dev)
- Local packages/artifacts registry (Verdaccio, Artifactory, etc)
- Fork under your organization (read diffs before merging upstream!)
- Copy from ./node\_modules/ to ./my\_modules/ and commit to git
- o Implement from scratch \\_(ツ)\_/

Don't add dependencies, especially dependencies with dependencies (aka transitive dependencies). Read code of your dependencies if you do. Use `npm ls`

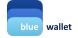

#### etc

#### Careful with crash & analytics services:

- Dont leak PII (disable IP tracking if you can etc)
- The less information you have on your users the safer they are
- Dont leak secrets! (via console.log() kek)

#### Also,

- Over-The-Air updates is a bad idea (increases attack surface)
- You need security audit from security experts
- Apple/Google moderators review is more strict for financial apps (e.g. cant publish as an independent developer, need company with name resembling your app name)
- Adversarial thinking: always think how things can go wrong (mistakes are costly)
- Use standards (such as BIPs) for innteroperability, to not reinvent the wheel and not shoot yourself
  in the foot

## etc

Screen that runs small subset of unit tests. Test it on e2e CI both iOS & Android

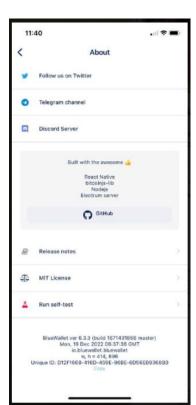

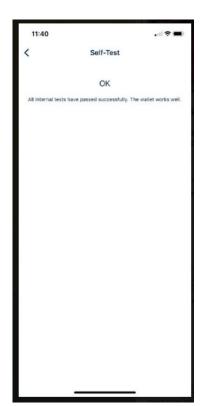

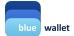

"Not great, just ok"

"Only one coin"

"Just another wallet"

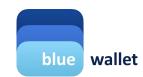

i@bluewallet.io

"Meh"

## twitter.com/overtorment

"Some features"

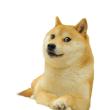

#### **Advanced stuff**

- Mind the licenses of deps you use
- Release APKs & on F-Droid (F-Droid wont accept anything with Google deps/non-FOSS licenses)
- Reproducible builds are hard with RN
- With some effort, you could also ship MacOS (through Catalyst) app and Windows app!

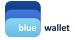